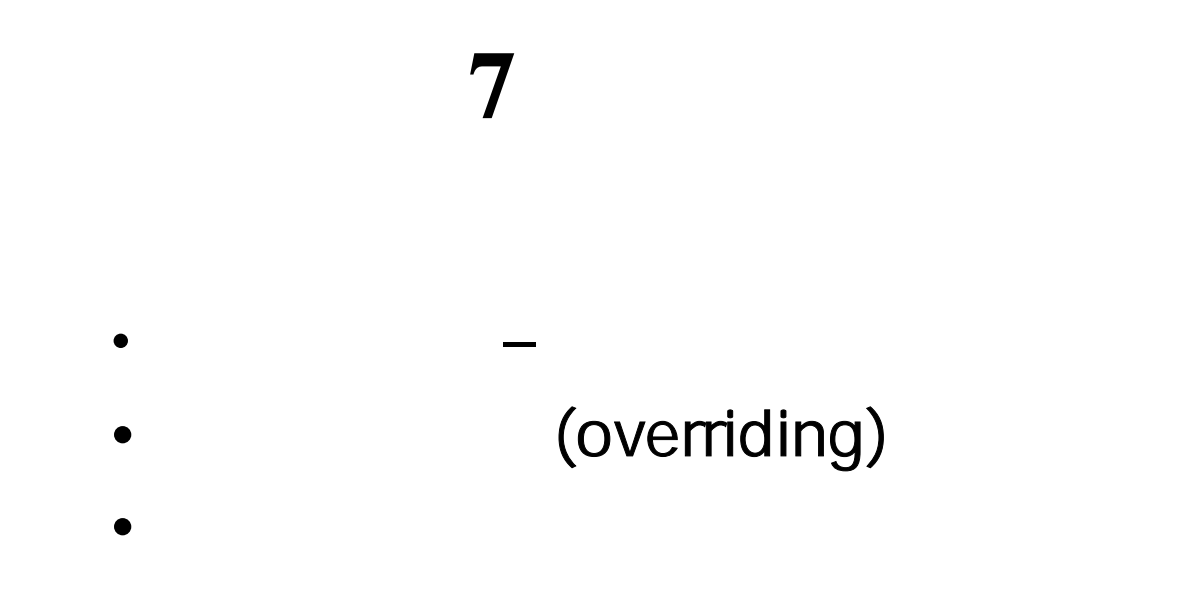

1

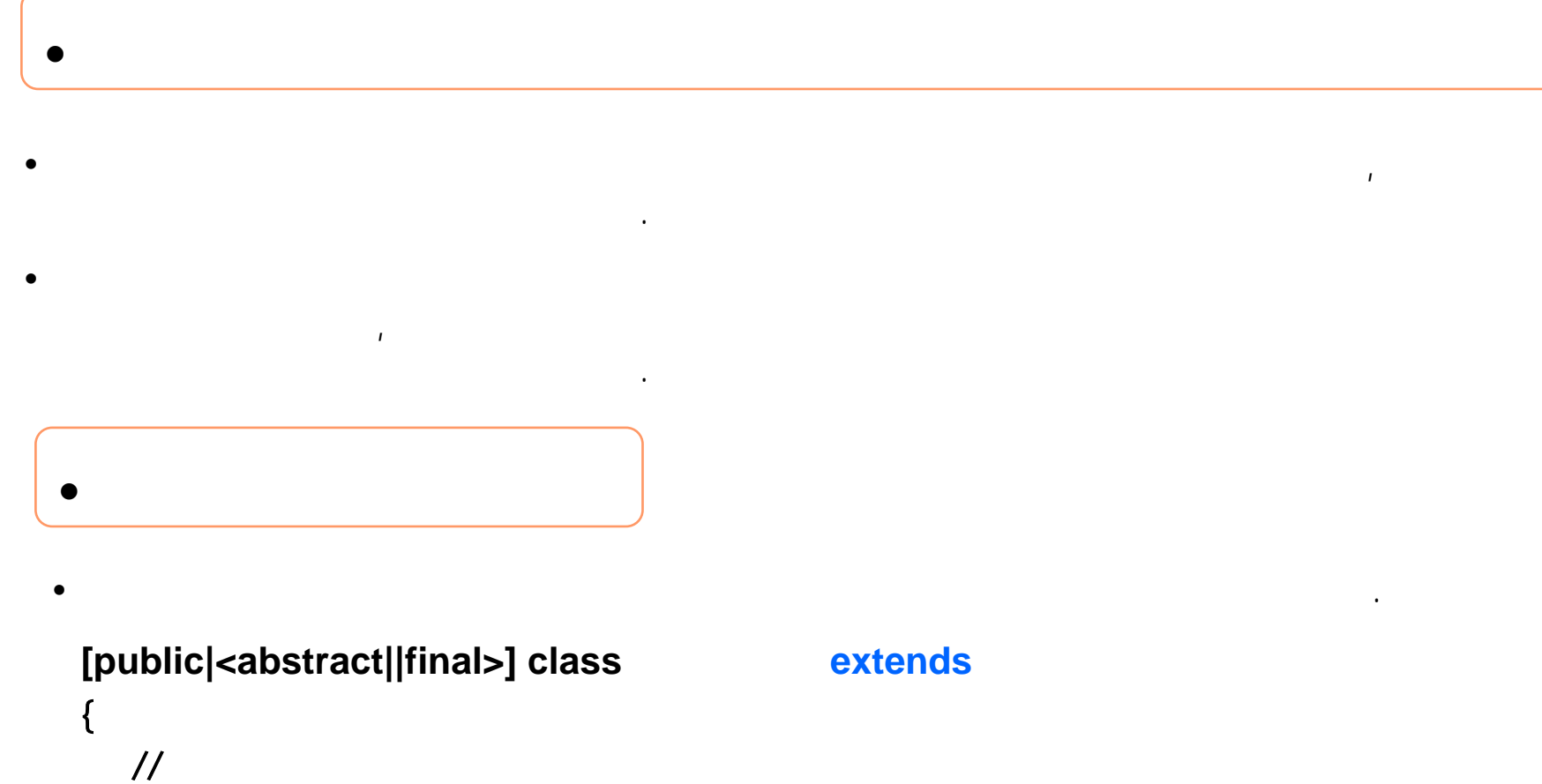

The contract of the contract of the contract of the contract of the contract of the contract of the contract of the contract of the contract of the contract of the contract of the contract of the contract of the contract

 $\frac{1}{2}$ 

 $\frac{1}{2}$ 

**:**

}

## extends

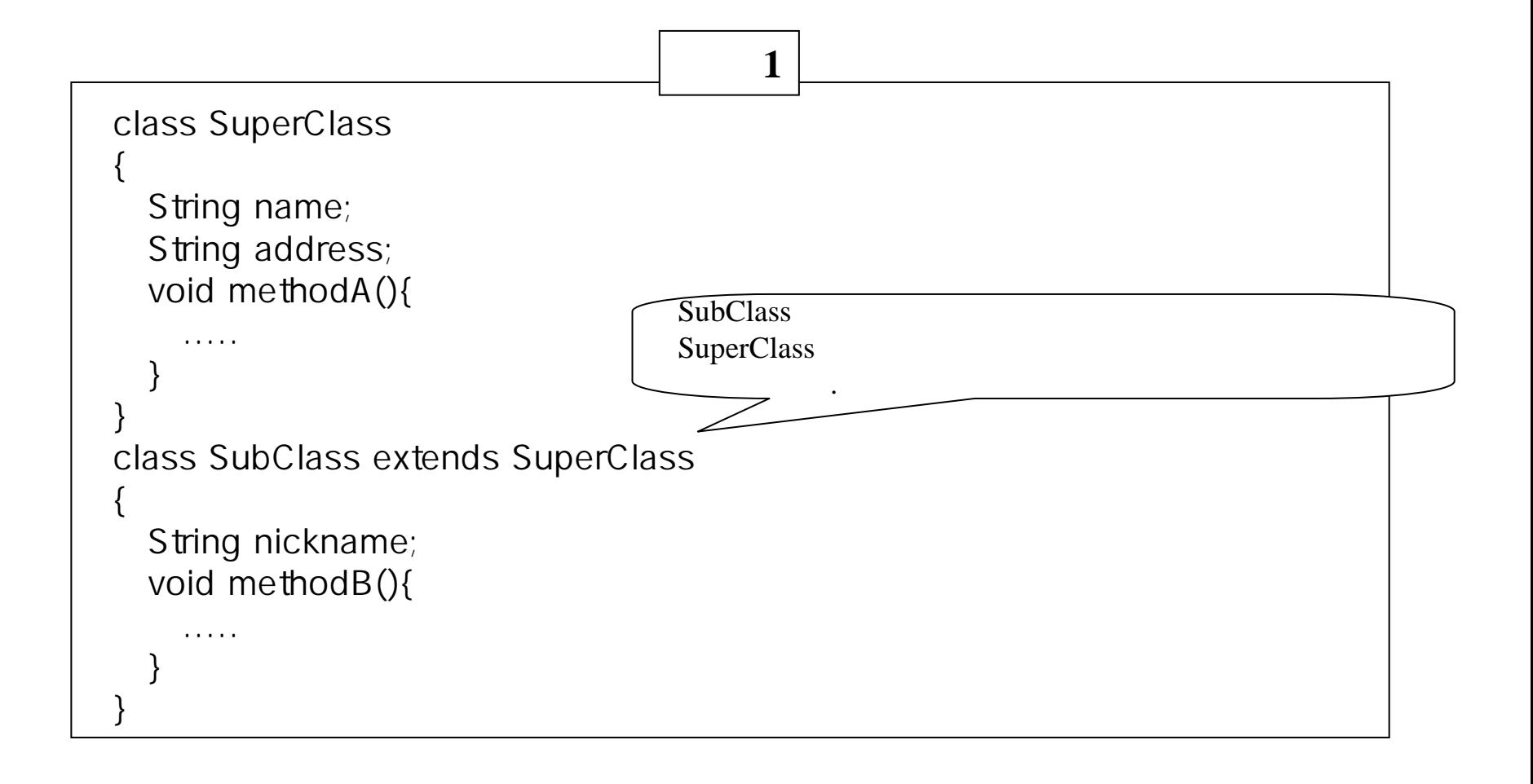

**SubClass** SuperClass **SuperClass SubClass SubClass** 

된다.

•

## SuperClass

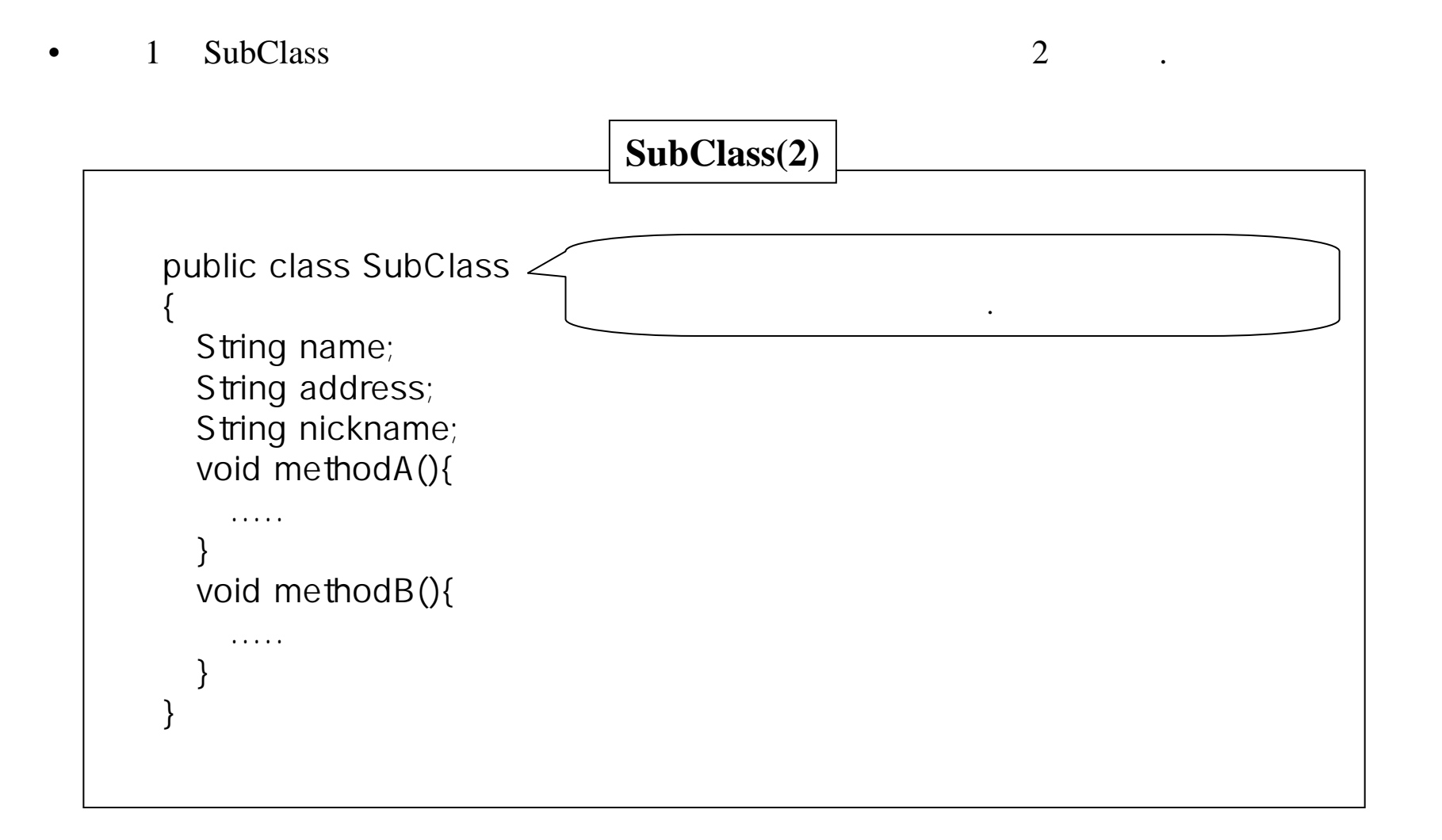

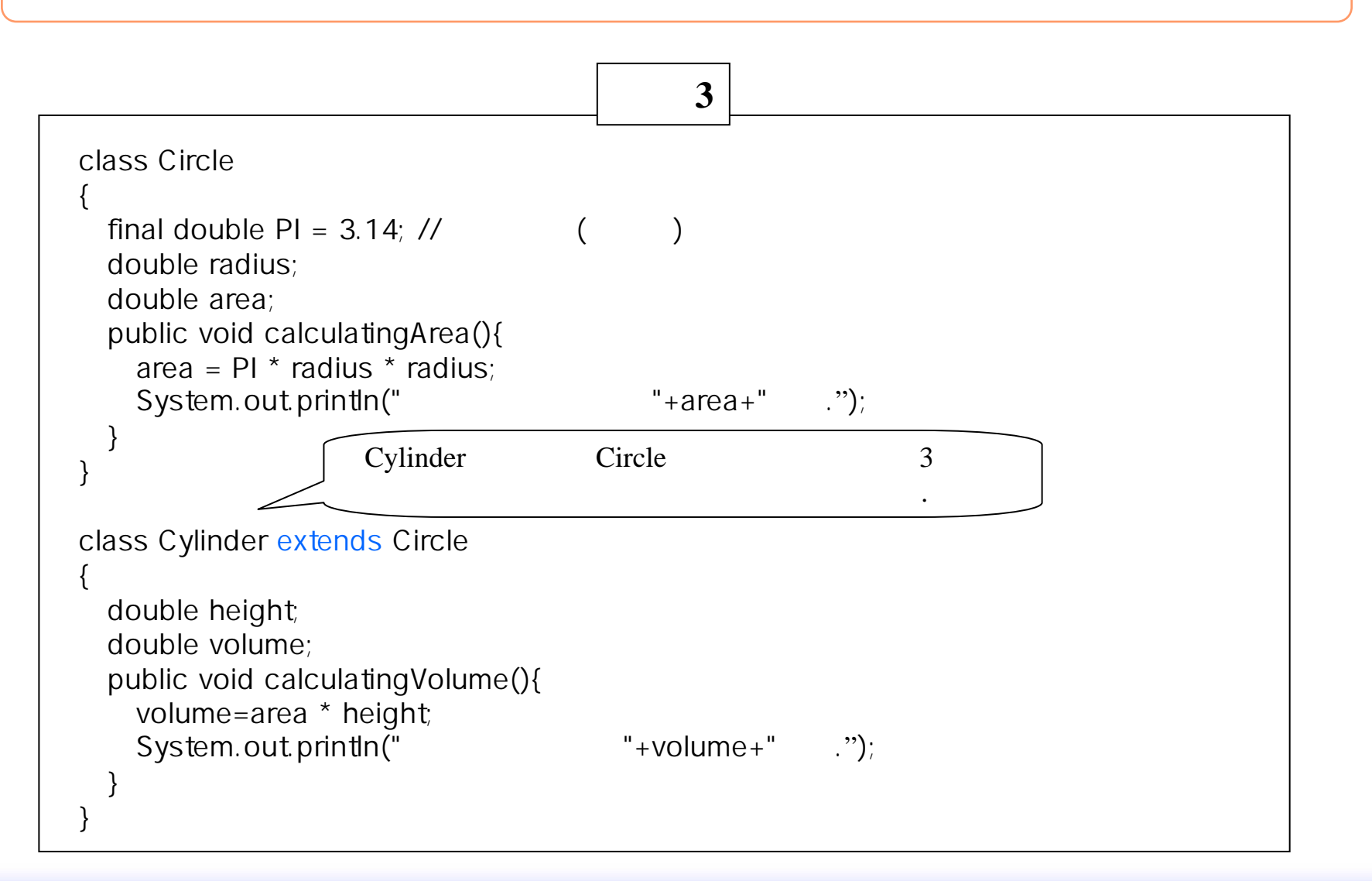

O

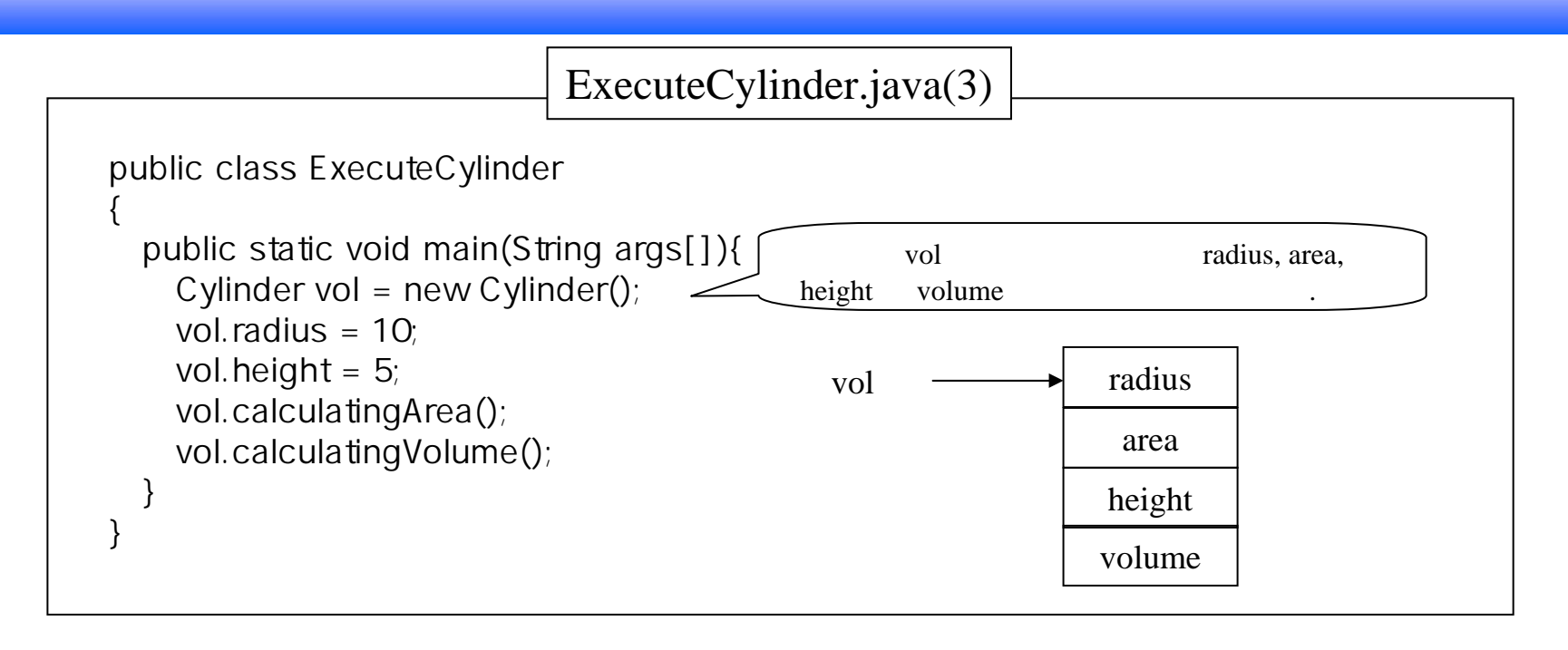

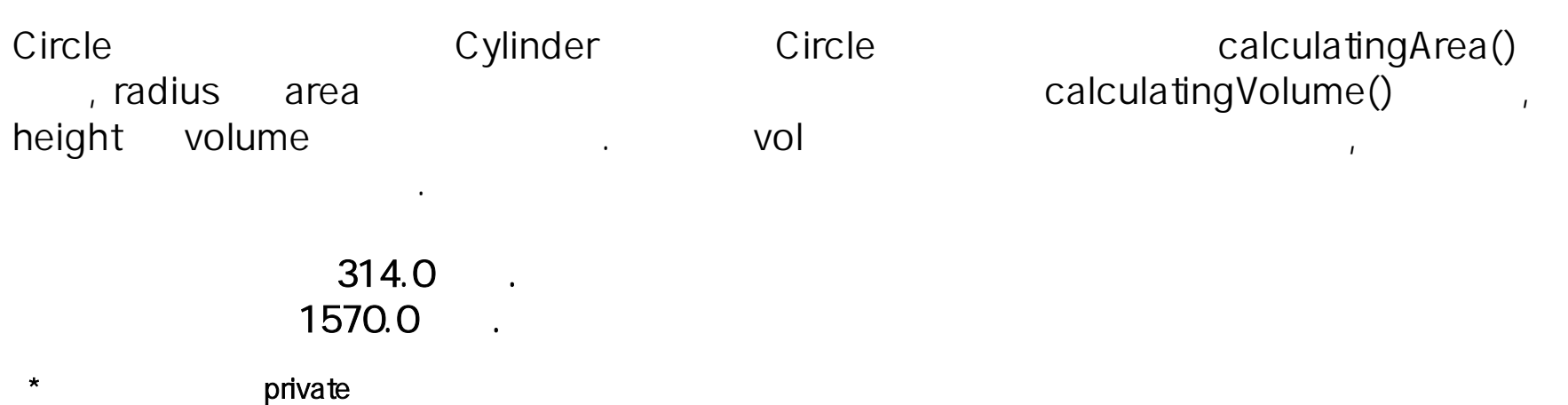

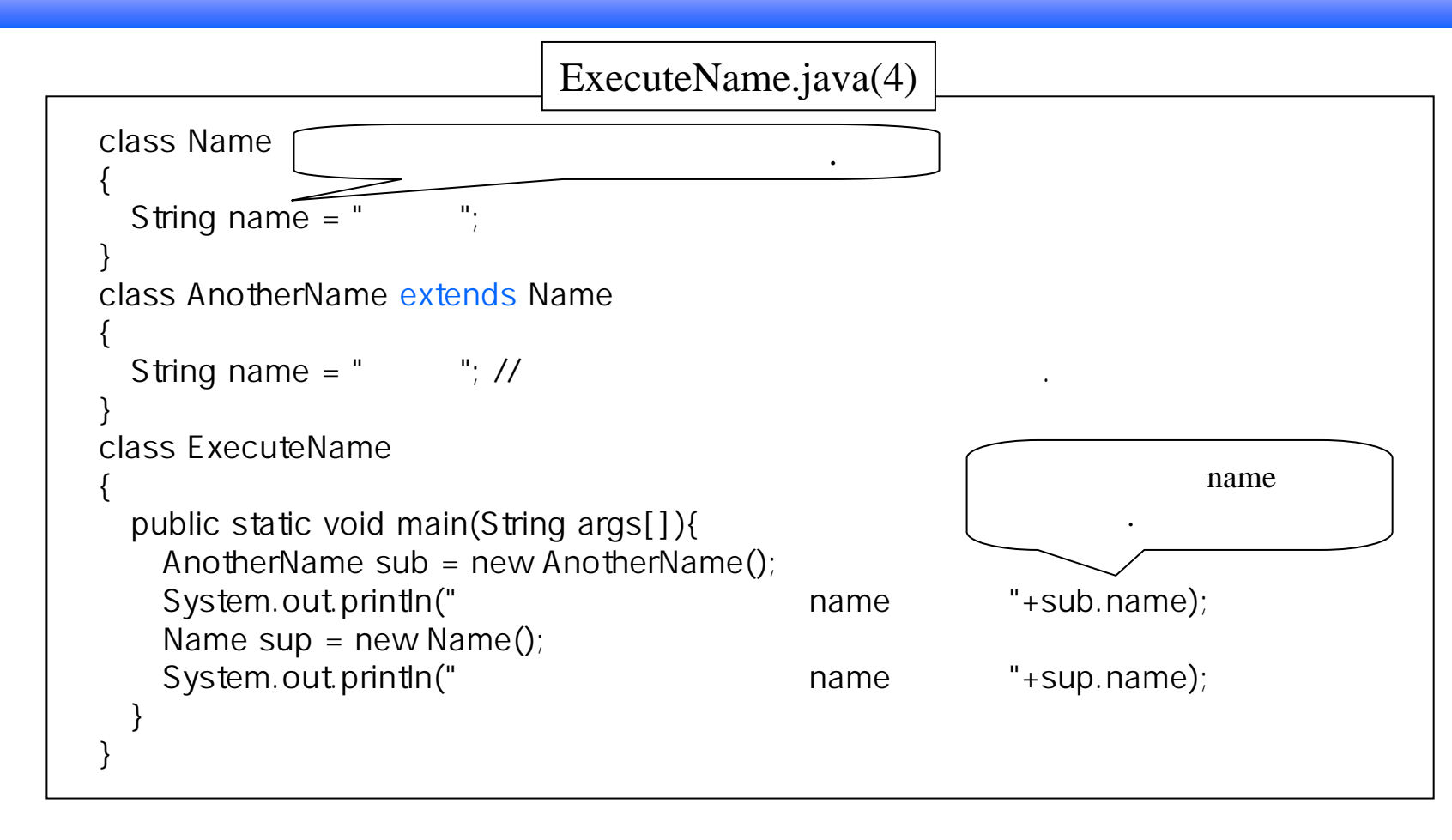

sub

2 name  $\sim$  sub.name

같다.

name name

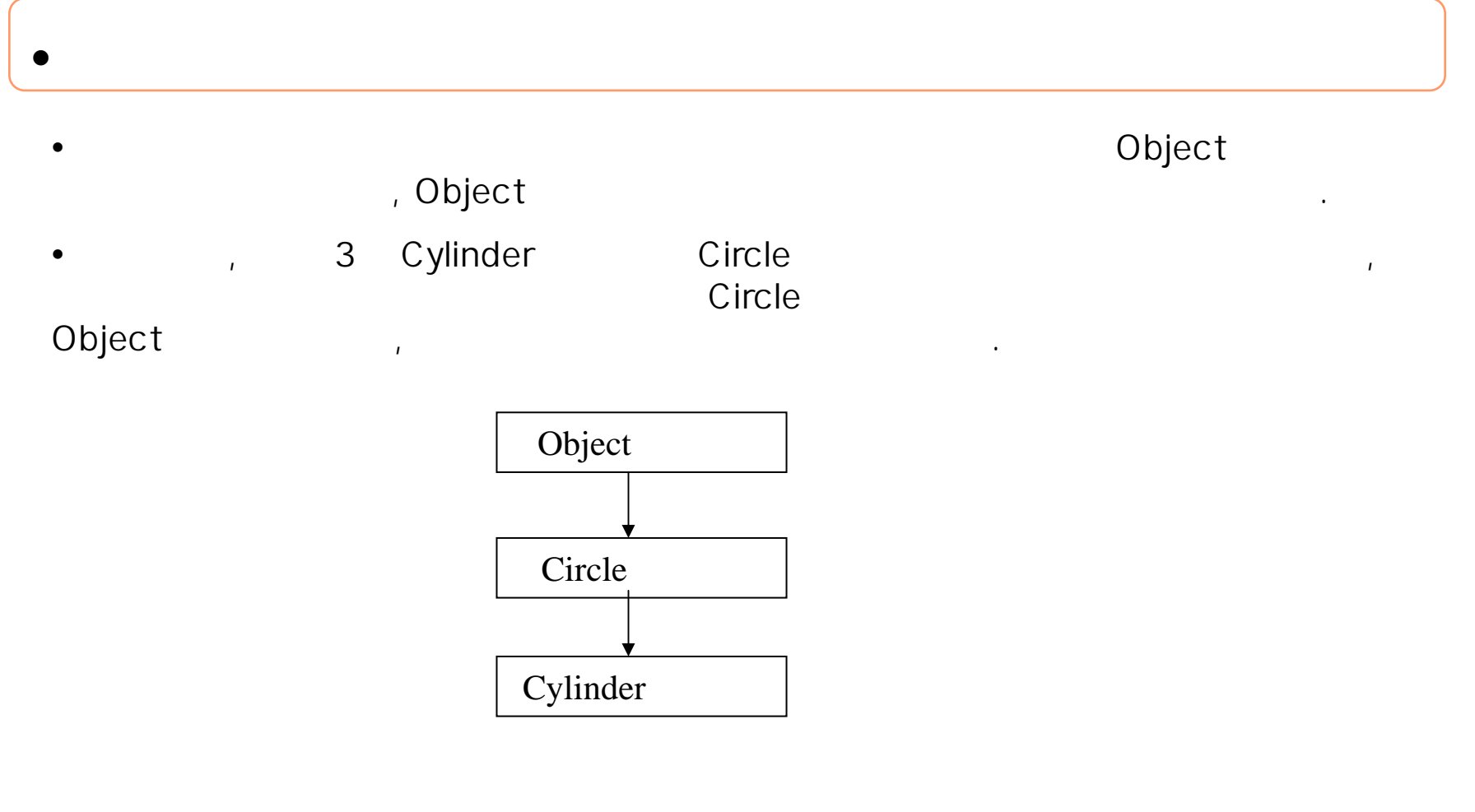

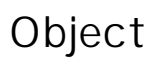

가진다. 이 사람은 어디에 대해 보이는 것이 없어요.

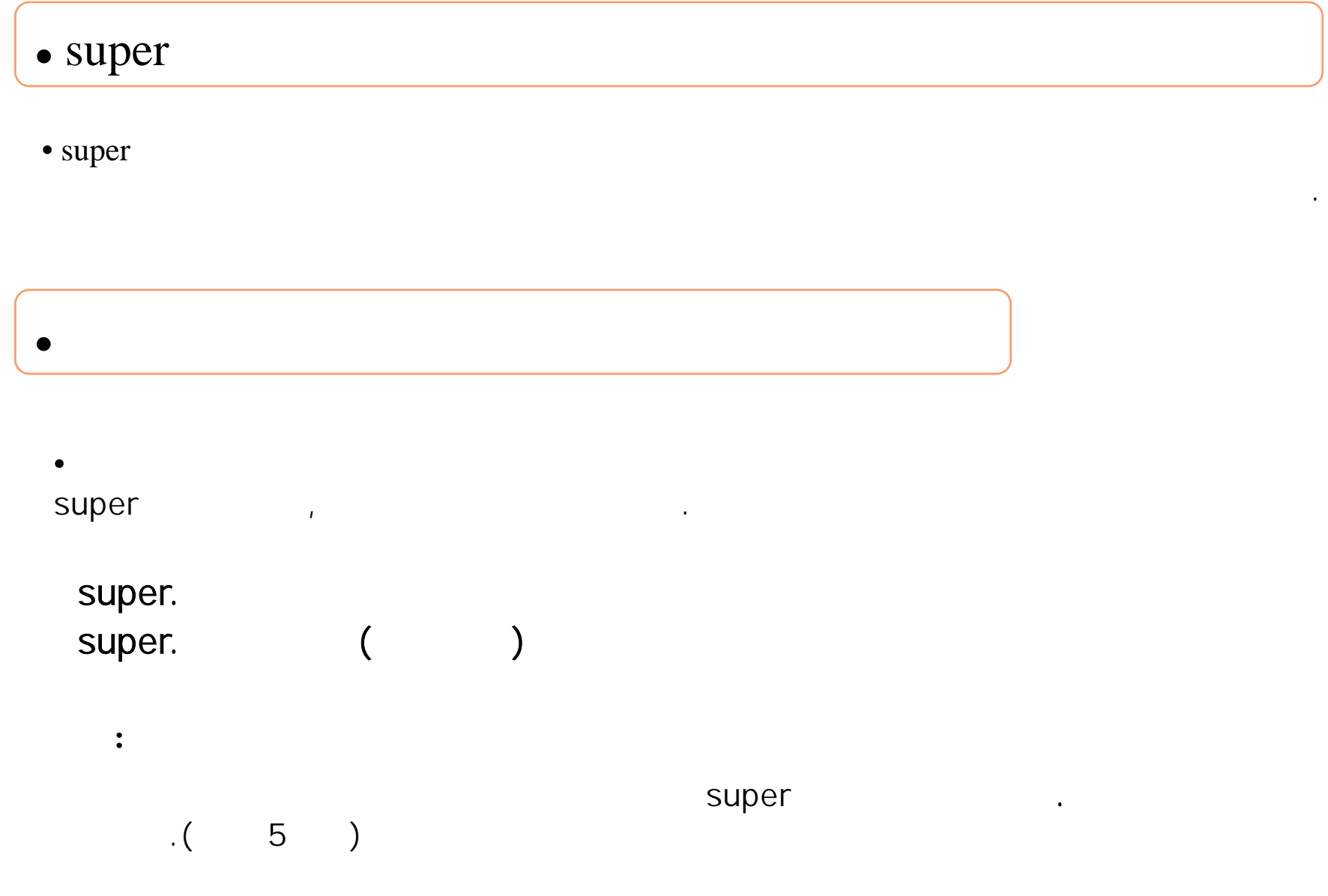

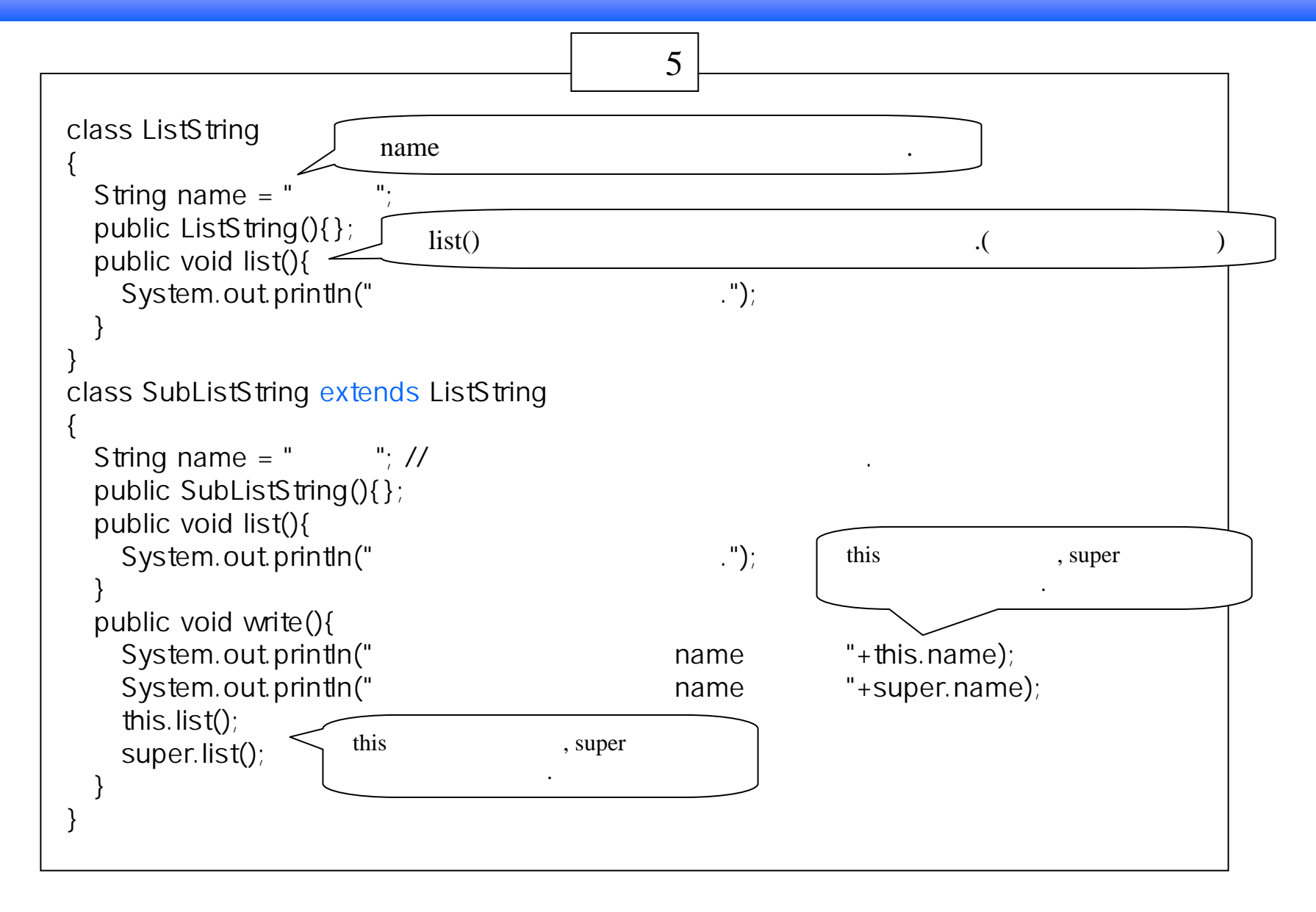

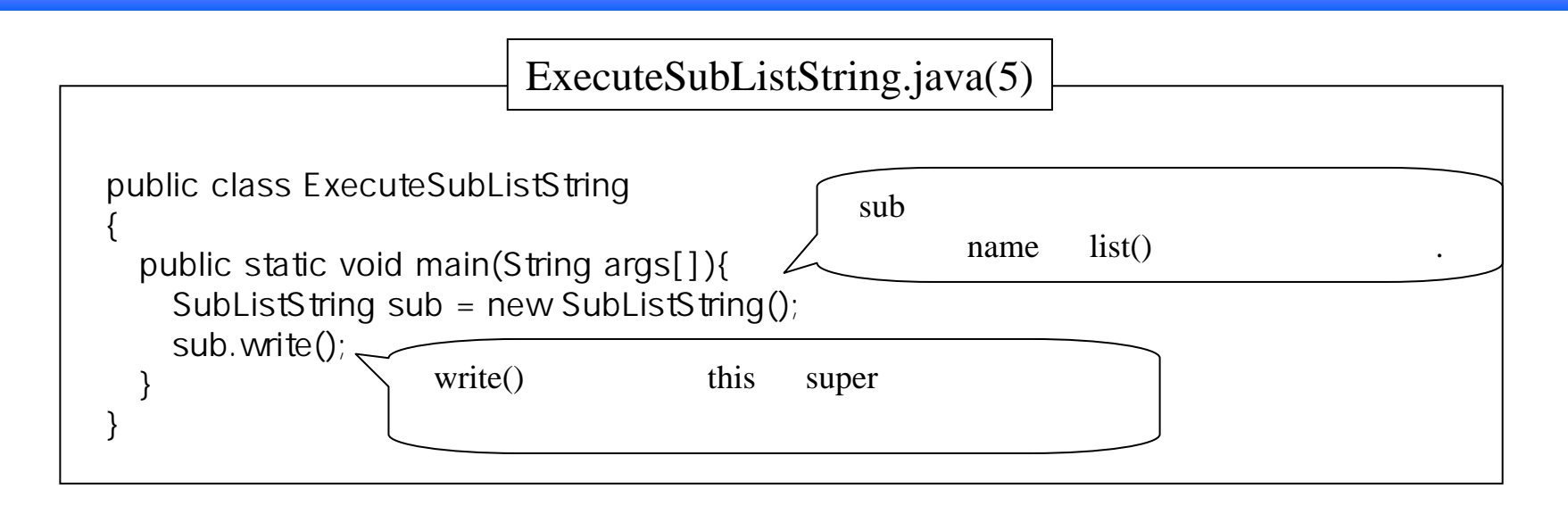

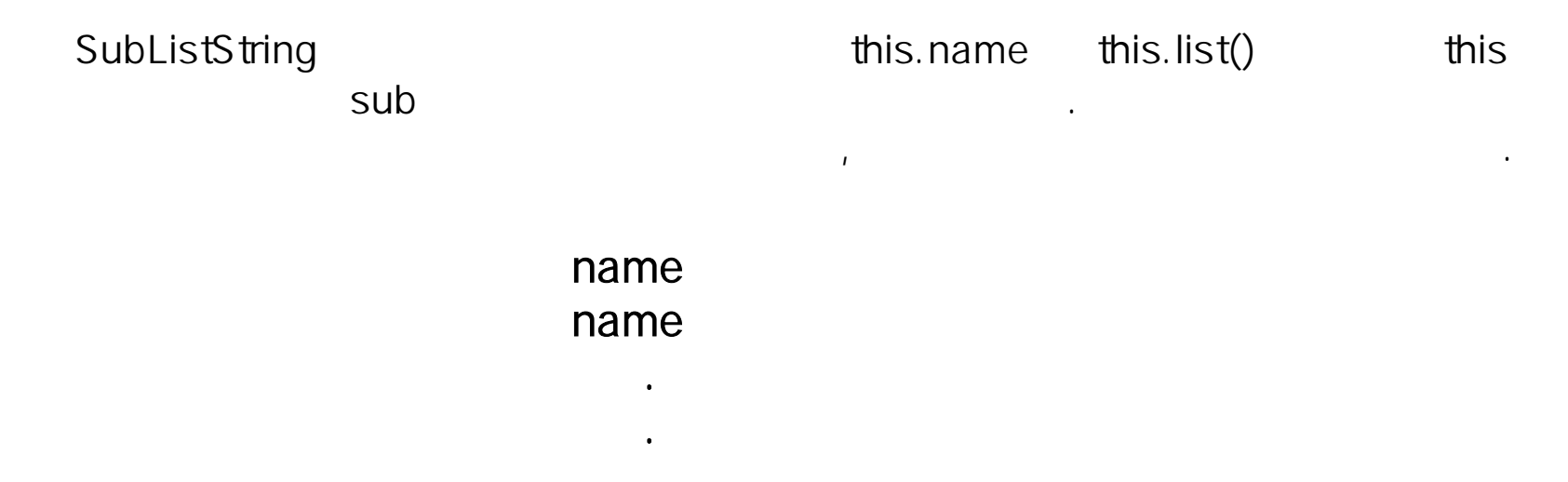

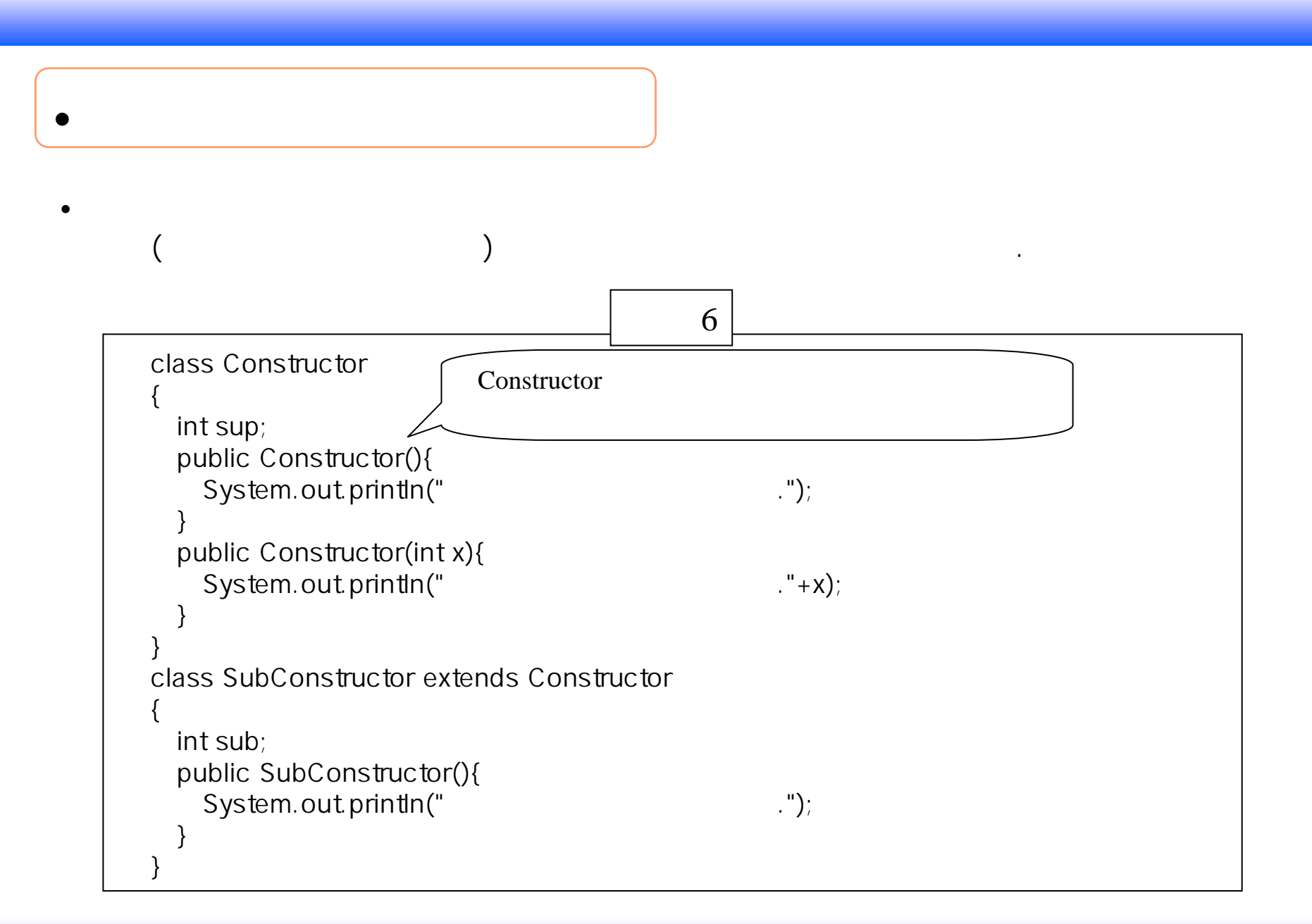

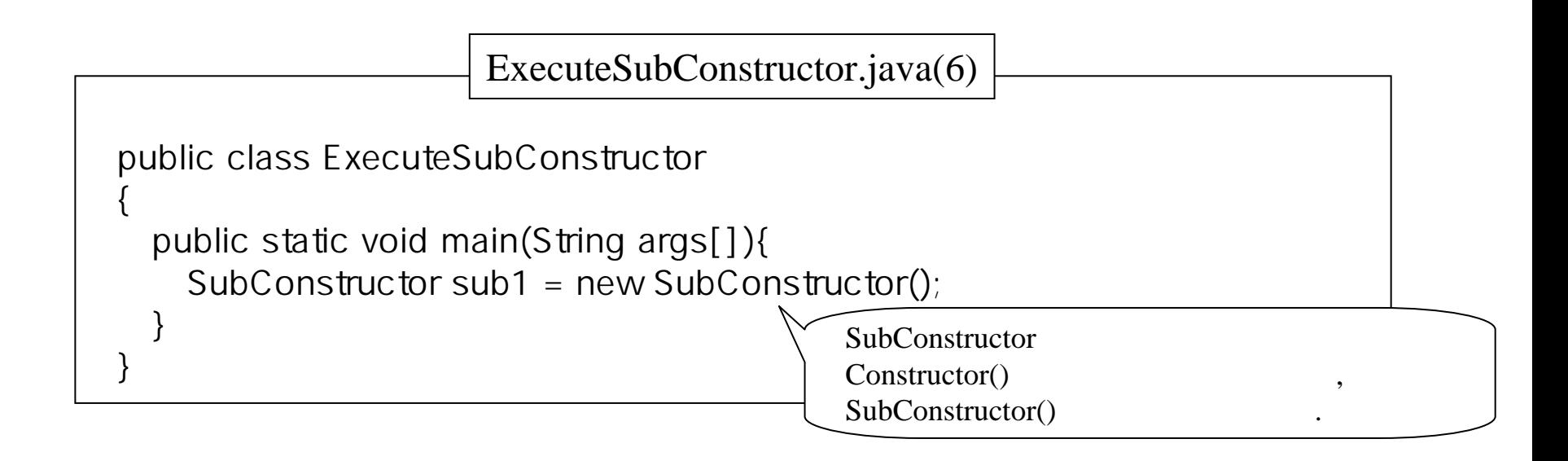

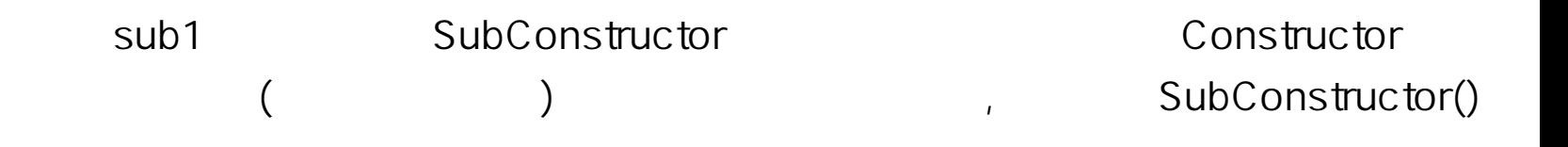

같다.

**.**

•

아이들은 아이들은 아이들은 아이들의 사람들은 아이들의 사람들이 아이들이 아이들이 있다.

클래스의 생성자입니다.

클래스의 생성자입니다.

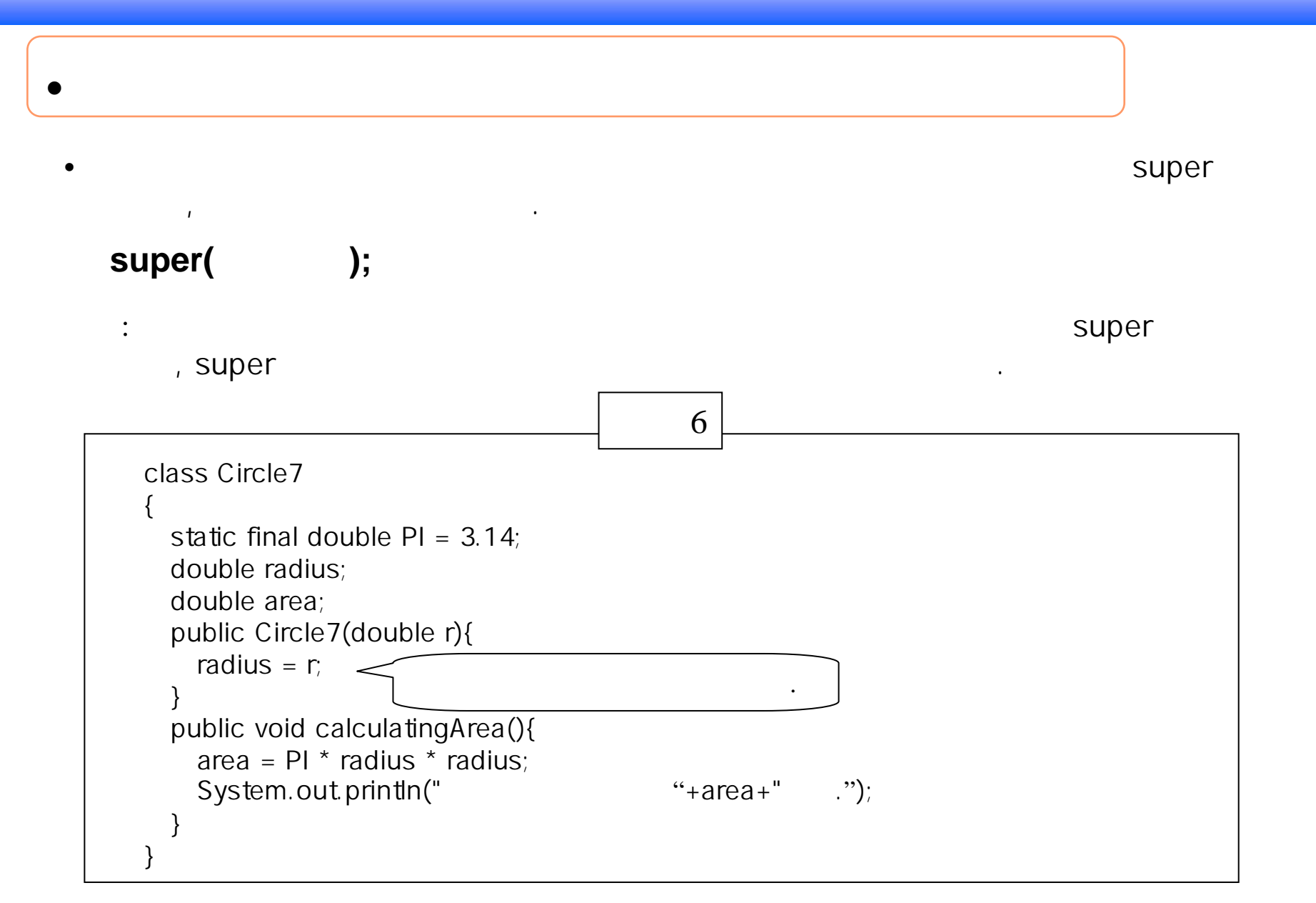

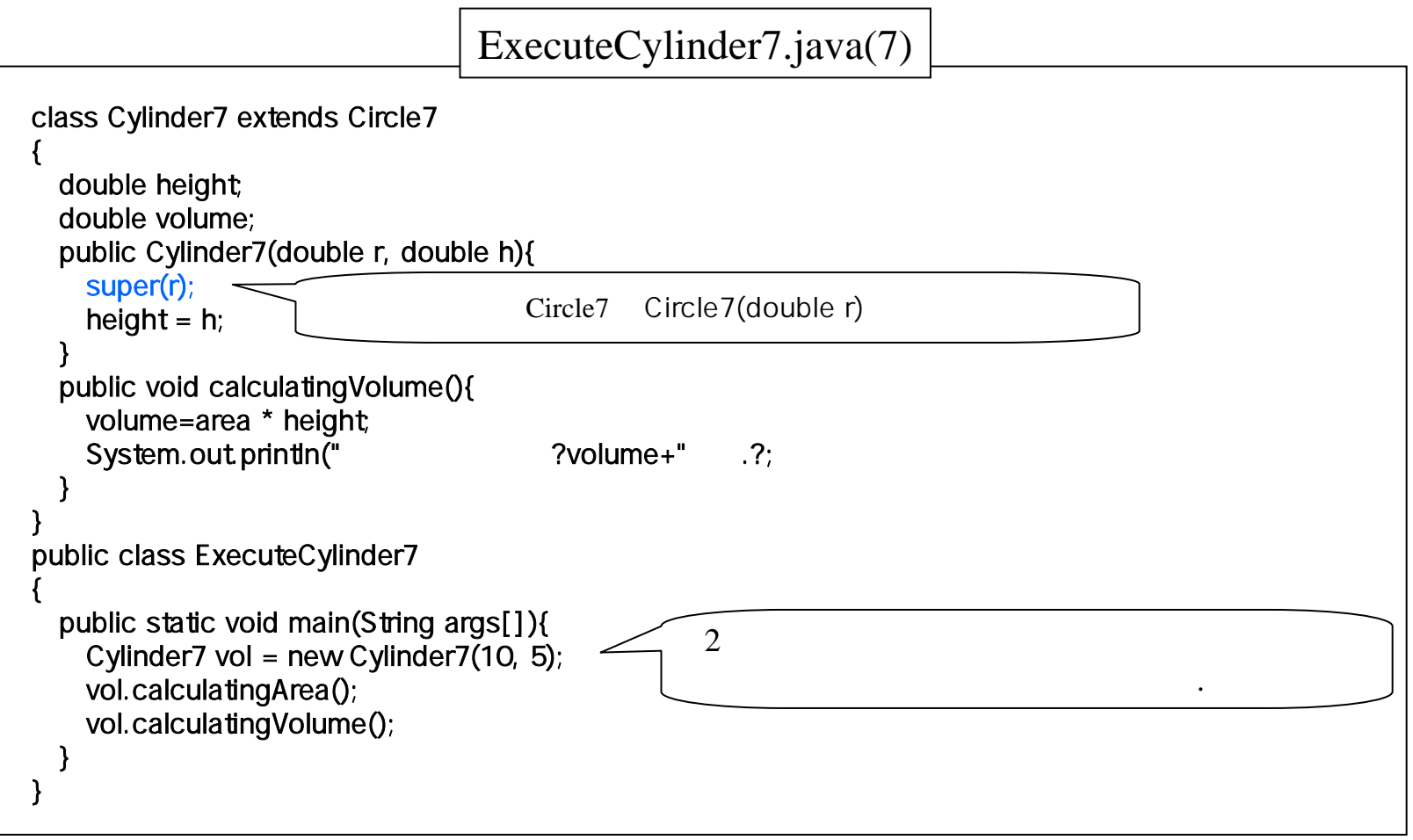

 $314.0$ - 1570.0 .

•

## (overriding)

O

•

•

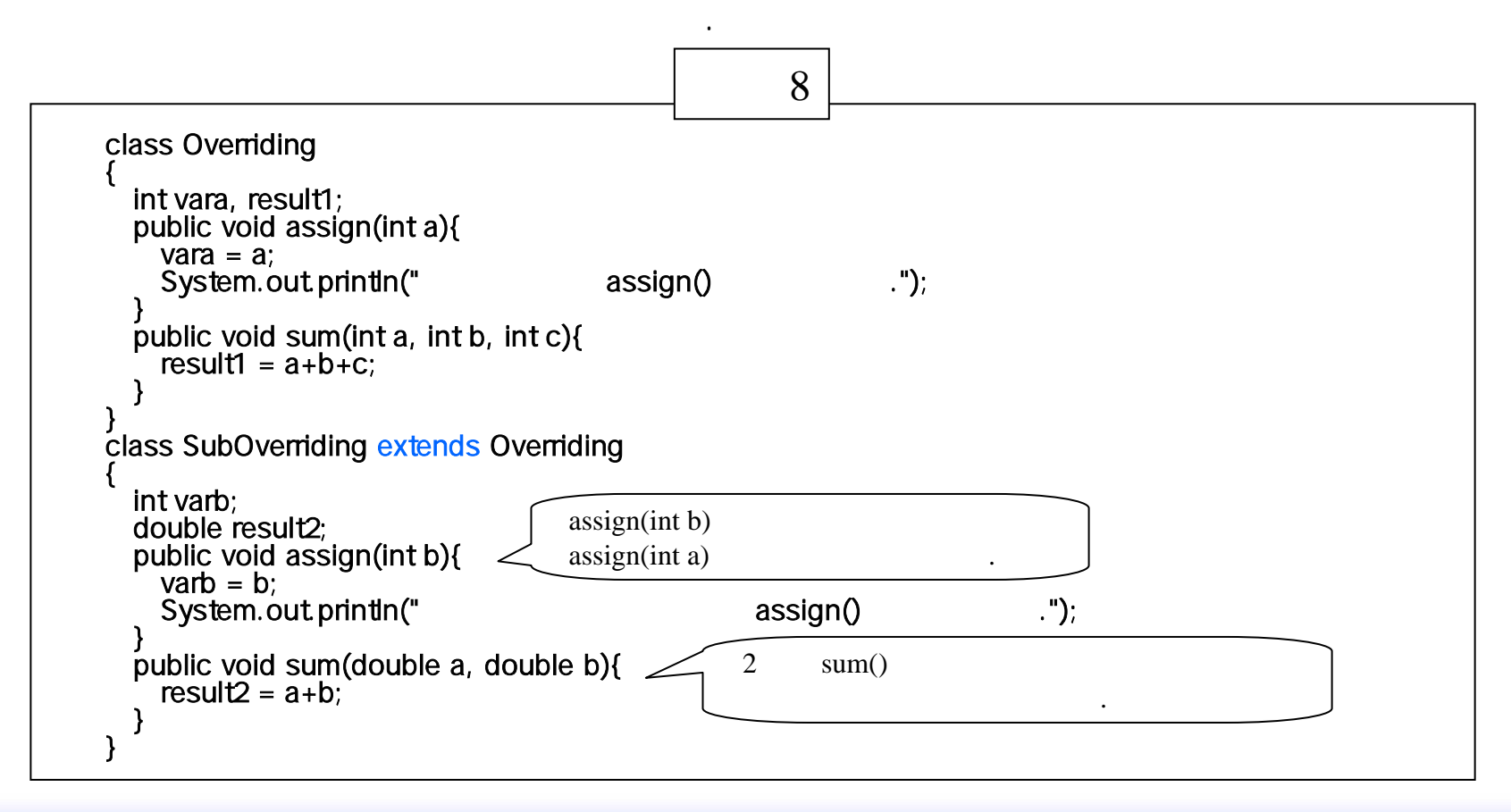

이름, 매개변수의 대표 대표 대표 대표 대표 대표 대표 대표

한다. 이 사람은 어떻게 하는 것이 없어요.

 $\mathbf{N}$ 

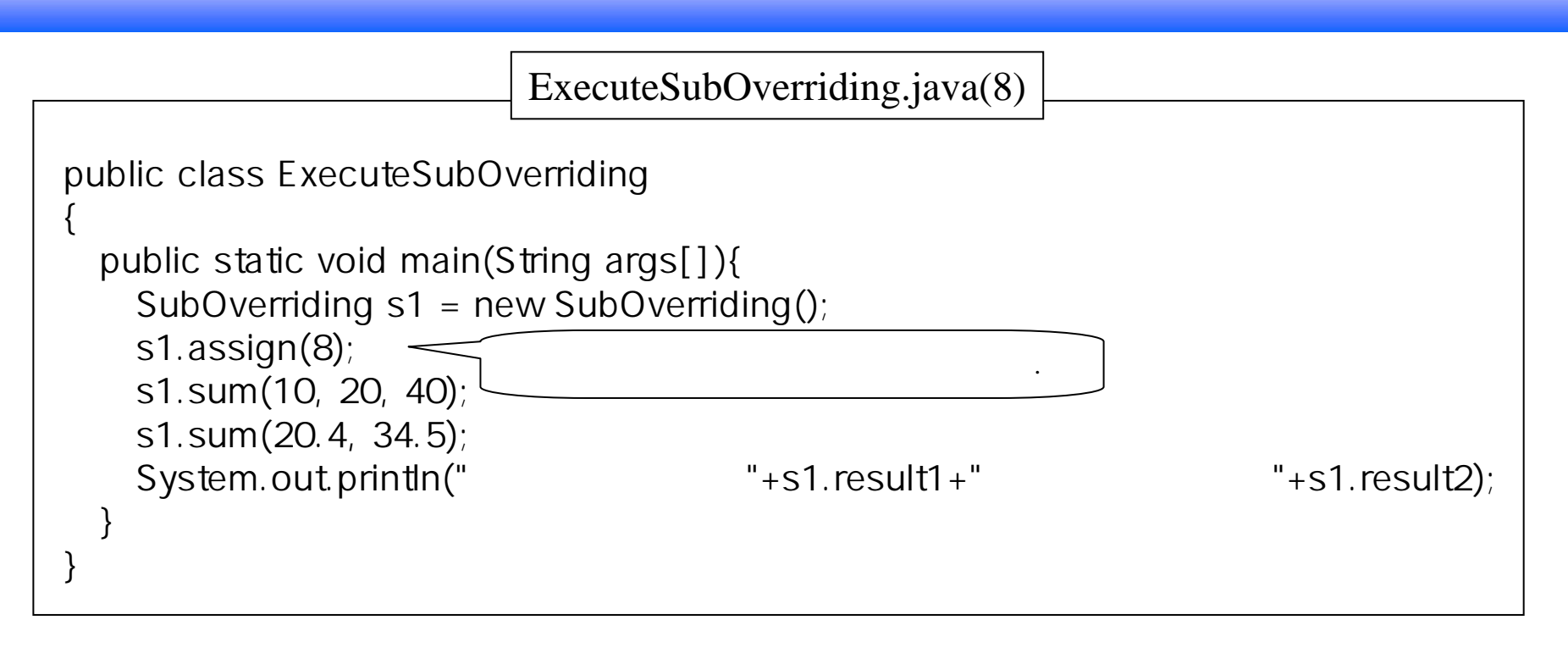

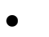

s1.assign(8) assign(int b) and the state state of state assign(int b) assign(int b) assign(int b) s1.sum(10, 20, 40); Sum() example sum() example and sum(20.4, 34.5);  $\mathsf{sum}()$  and the contract of the contract  $\mathsf{sum}()$  and the contract of the contract of the contract of the contract of the contract of the contract of the contract of the contract of the contract of the contract of the assign() 덧셈값은 70 두수의 덧셈값은 54.9  $^{\star}$  static  $$ final로 선언된 클래스 <sup>및</sup> 클래스 종단 메소드는 하위 클래스에서 재정의 <sup>할</sup> <sup>수</sup> 없다.

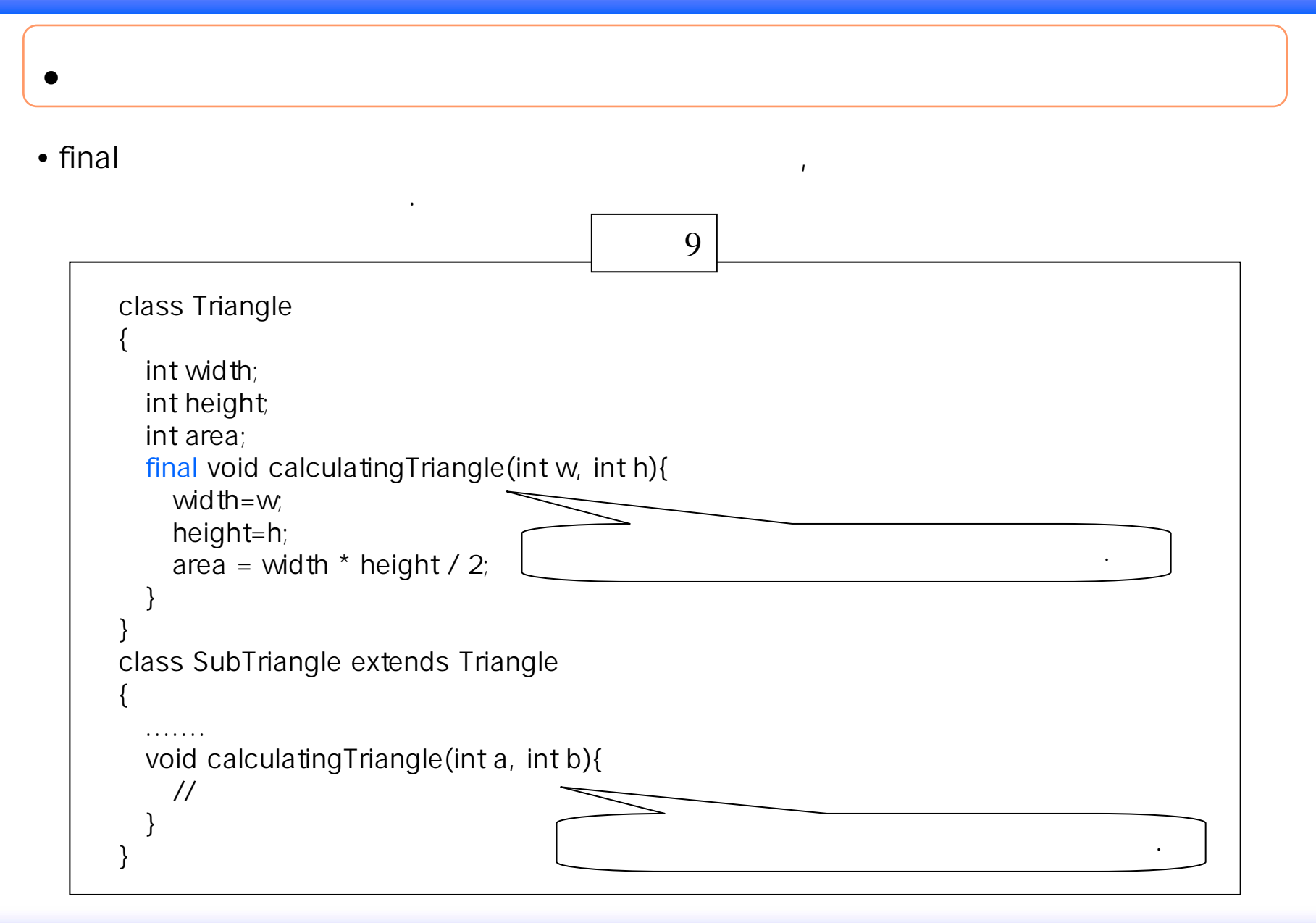

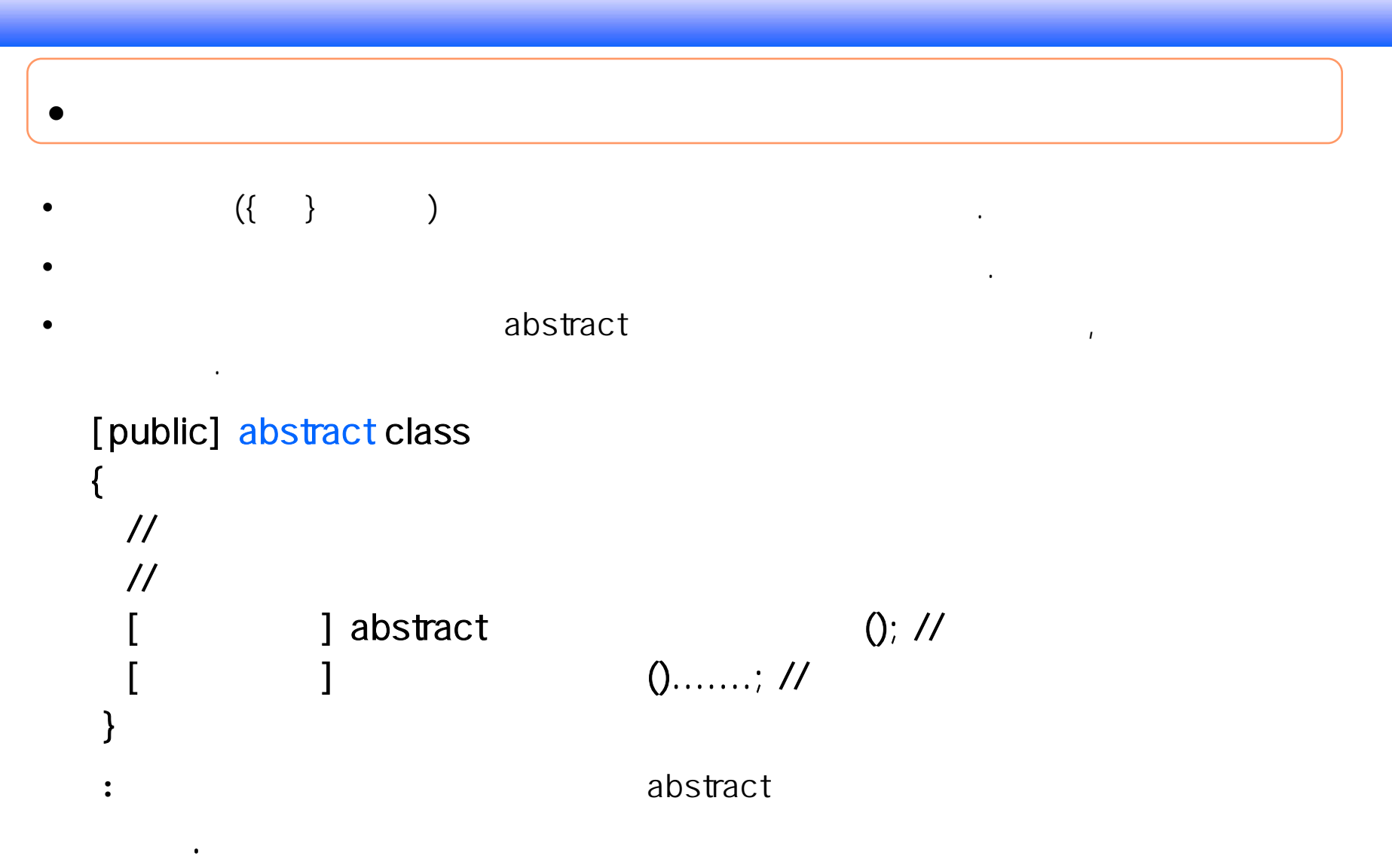

 $\ast$ 

생성한다.

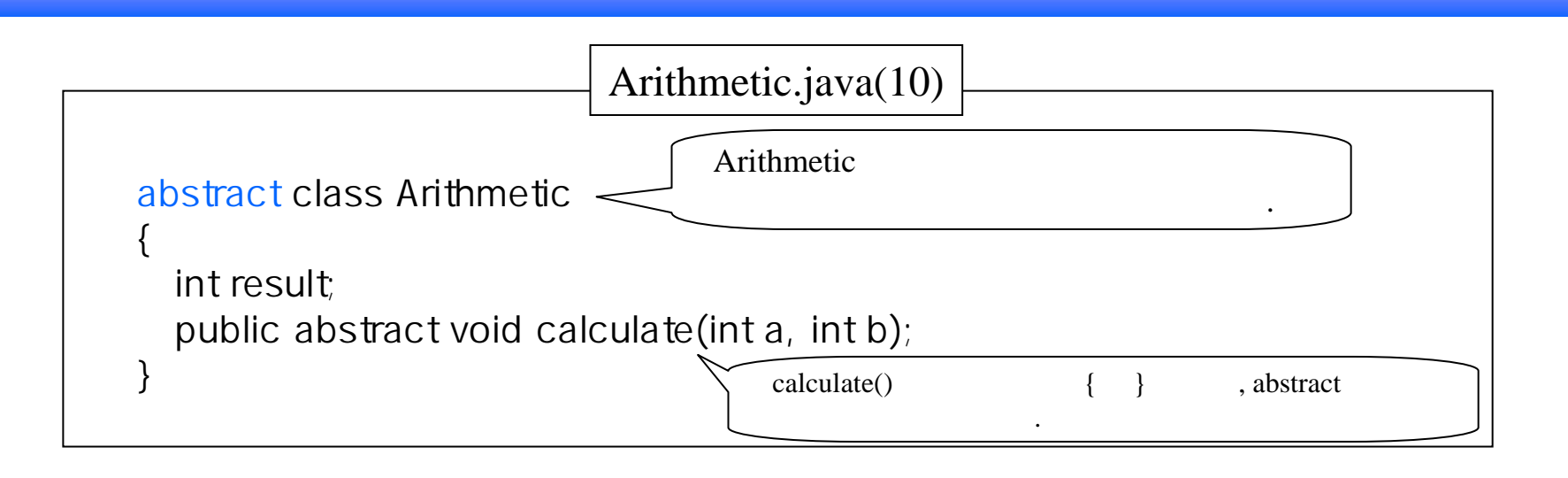

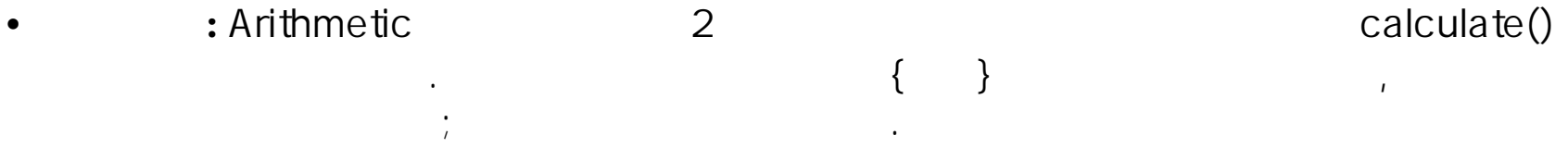

**.**

•**11** 은 **4** 개의**Arithmetic** 

calculate()

![](_page_20_Picture_143.jpeg)

![](_page_21_Figure_0.jpeg)

![](_page_21_Picture_96.jpeg)